**Ordre de méthode**

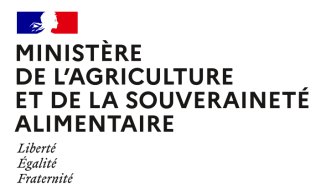

**Direction générale de l'alimentation Sous-direction du pilotage des ressources et des services Bureau des laboratoires 251 rue de Vaugirard 75 732 PARIS CEDEX 15 0149554955**

**Note de service**

**DGAL/SDPRS/2023-737**

**28/11/2023**

**Date de mise en application :** Immédiate **Diffusion : Tout public** 

**Cette instruction n'abroge aucune instruction. Cette instruction ne modifie aucune instruction. Nombre d'annexes :** 4

**Objet :** Appel à candidatures pour l'extension du réseau de laboratoires agréés pour les analyses de détection de génome de virus de l'influenza aviaire par méthode de transcription inverse suivie d'une amplification en chaîne par polymérase en temps réel (RT-PCR temps réel) dans la zone des Antilles

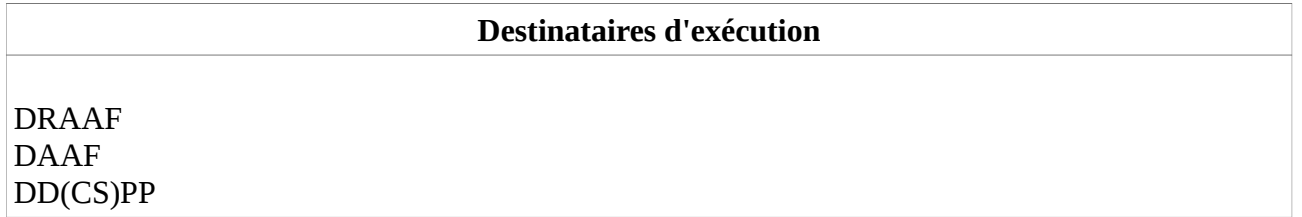

**Résumé :** La présente note de service constitue un appel à candidatures pour l'extension du réseau de laboratoires agréés dans la zone des Antilles pour la réalisation des analyses officielles de détection de génome de virus de l'influenza aviaire par méthode de transcription inverse suivie d'une amplification en chaîne par polymérase en temps réel (RT-PCR temps réel).

## **I- Bases réglementaires du contrôle officiel**

Le contrôle du respect des dispositions du livre II du code rural et de la pêche maritime (CRPM) relatives à l'alimentation, la santé publique vétérinaire et la protection des végétaux est assuré par les services de l'Etat compétents ou leurs délégataires au moyen notamment d'analyses de laboratoire, selon les dispositions de l'article L. 202-1 du CRPM. Tout essai, analyse ou diagnostic par un laboratoire d'un échantillon prélevé dans le cadre d'un contrôle officiel ou d'une autre activité officielle, tels que les définit le règlement (UE) 2017/625 dans son article 2, est une analyse officielle, selon les dispositions de l'article R. 200-1 du CRPM.

Les analyses officielles doivent être réalisées par les laboratoires nationaux de référence et les laboratoires agréés à cette fin par le ministre chargé de l'agriculture conformément aux dispositions prévues à l'article R. 202-8 du CRPM.

## **II - Contexte et objectifs de l'appel à candidature**

Le règlement (UE) 2016/429 introduit le principe de catégorisation des maladies animales réglementées dans l'Union européenne. Conformément au règlement (UE) 2018/1882, l'influenza aviaire hautement pathogène (IAHP) appartient aux catégories ADE et nécessite une obligation de déclaration, de surveillance, de prévention, de lutte et de certification. Elle nécessite un plan d'intervention sanitaire d'urgence pour une éradication immédiate dès la détection de la maladie. L'influenza aviaire faiblement pathogène (IAFP) relève des catégories DE avec une obligation de déclaration, de surveillance et de certification.

Pour confirmer la présence d'une maladie animale, l'article 11 du règlement délégué (UE) 2020/687, renvoie à l'article 9 du règlement délégué (UE) 2020/689. Seules les analyses de laboratoires permettent de confirmer un foyer d'IAHP et donc, de déployer les mesures de police sanitaire nécessaires à la lutte contre cette maladie.

En outre, d'après l'article L. 201-7 du CRPM, tout résultat d'analyse conduisant à suspecter ou constater la présence de virus influenza hautement pathogène doit être communiqué immédiatement à l'autorité administrative compétente.

L'objectif est d'élargir le réseau existant de manière à renforcer le maillage territorial dans la zone Caraïbes afin d'améliorer le dispositif de surveillance analytique.

## **II - Détails de l'appel à candidature**

### **A – Méthode à mettre en œuvre**

La liste des méthodes officielles disponibles pour la détection du virus de l'influenza aviaire de type A (détection du gène M), pour la détection de virus de l'influenza aviaire de sous-type H5 et H7 des lignées eurasiennes et pour la détermination du pathotype de certaines lignées de virus de l'IA H5 ou H7 HP (selon les méthodes disponibles publiées par le LRUE-IA telle que la détection du génome du virus de l'IA hautement pathogène (HP) H5 appartenant au clade 2.3.4.4b de la lignée A/Goose/Guangdong/1/96), est consultable sur le site Internet du ministère chargé de l'agriculture : https://agriculture.gouv.fr/laboratoires-officiels-et-reconnus-en-sante-animale.

### **B - Critères de recevabilité des laboratoires candidats**

### **1- Généralités**

Les laboratoires candidats doivent s'engager à répondre aux conditions détaillées dans les articles R. 202-8 à R. 202-21 du code rural et de la pêche maritime (CRPM) et dans les articles 2 à 17 de l'arrêté du 19 décembre 2007 visé par la présente note de service.

#### **2- Critères de recevabilité des demandes d'agrément**

Les obligations applicables aux laboratoires agréés pour la réalisation des analyses de détection de génome de virus IA par méthode de biologie moléculaire sont fixées dans l'instruction technique DGAL/SDPRS/2023-421.

Pour être recevables, les candidatures à l'agrément doivent remplir les conditions suivantes :

- 1. Complétude des pièces transmises (cf. paragraphe C) ;
- 2. Localisation dans la zone des Antilles ;
- 3. Mise en place des mesures prévues par l'arrêté du 16 juillet 2007, décrivant les mesures techniques de prévention à mettre en œuvre dans les laboratoires où des agents pathogènes sont manipulés. Ces mesures doivent prendre en compte les éléments d'évaluation des risques précisés par l'arrêté du 16 juillet 2007 et la classification réglementaire de certains virus de l'influenza aviaire dans le groupe 3 de risque d'infection (par l'arrêté du 16 novembre 2021). Ainsi, les laboratoires doivent disposer de locaux ayant un niveau de confinement au moins équivalent au niveau NSB3.

### **C - Eléments constitutifs du dossier de demande d'agrément**

Chaque dossier de candidature doit comprendre :

- a. l'acte de candidature selon le modèle figurant en annexe 1 ;
- b. l'organigramme hiérarchique et fonctionnel du laboratoire ;
- c. les noms, qualifications et titres des signataires des résultats ;
- d. les garanties de confidentialité, d'impartialité et d'indépendance du laboratoire (notamment, le cas échéant, la composition de l'actionnariat, l'activité des actionnaires et du gestionnaire du laboratoire, les activités du laboratoire autres qu'analytiques et celles des filiales éventuelles) ;
- e. le numéro d'accréditation du laboratoire et, dans le cas où le laboratoire sollicite un agrément temporaire pour une période de 12 mois renouvelable une fois, au titre de l'article 42 du règlement (UE) n° 2017/625, le justificatif de la compétence du laboratoire dans le domaine analytique considéré selon le modèle défini à l'annexe 2, ainsi qu'un engagement à s'accréditer sur la méthode officielle visée par la présente instruction;
- f. les solutions substitutives qui seront mises en œuvre dans les cas de force majeure empêchant, de façon provisoire, la réalisation des analyses officielles selon les modalités prévues ;
- g. la preuve de la qualification pour les échanges de données informatisés avec le système d'information de la direction générale de l'alimentation ou à défaut la demande de qualification selon le modèle joint à l'annexe 3 ;
- h. l'engagement à transmettre les échantillons au laboratoire national de référence pour l'influenza aviaire (LNR) selon les modalités prescrites dans l'IT DGAL/SDPRS/2023-421 ;
- i. l'engagement à signer un accord de confidentialité en vue de la mise à disposition par le LNR IA du protocole et des séquences des sondes et amorces pour la RT-PCR de H5HP de clade 2.3.4.4b ;
- j. méthodes d'analyses :
	- l'engagement à n'utiliser que des méthodes officielles et

- fournir un dossier d'adoption des méthodes précitées pour la détection des gènes M et des sous-types H5/H7 du virus IA retenues par le laboratoire, conforme à la norme NF U47-600-  $1:$ 

k. l'engagement à respecter l'ensemble des préconisations de biosécurité pour la réalisation d'analyses virologiques pour le diagnostic de l'influenza aviaire, notamment hautement pathogène, ainsi qu'une description des mesures de biosécurité définies par le laboratoire après analyse des risques associés, prenant en compte la classification réglementaire de certains virus de l'influenza aviaire dans le groupe 3 de risque d'infection (par l'arrêté du 16 novembre 2021) et les éléments d'évaluation des risques précisés par l'arrêté du 16 juillet 2007 (en particulier son annexe 2), notamment :

- Un plan des locaux montrant un accès via un sas muni de portes asservies ne pouvant pas s'ouvrir simultanément ; possibilité de fermer hermétiquement la salle dédiée aux activités techniques pour permettre la désinfection, fenêtres hermétiquement closes ;
- Une attestation de la qualification des ventilations : filtration de l'air entrant dans la salle dédiée aux activités techniques (filtre à particule à très haute efficacité HEPA) ; filtration de l'air extrait de la salle dédiée aux activités techniques (filtre HEPA) ; maintien d'une pression négative dans la salle dédiée aux activités techniques par rapport aux zones voisines ; système d'alarme pour détecter tout changement anormal de la pression de l'air. A défaut, la preuve d'une prise de rendez-vous avec un prestataire ;
- Description des matériels : présence d'au moins un poste de sécurité microbiologique, sols, murs et plafonds imperméables à l'eau et résistants aux désinfectants, autoclave dans la salle dédiée aux activités techniques, à double entrée ou à proximité immédiate ;
- Procédures d'inactivation des déchets biologiques contaminés et d'inactivation des agents biologiques dans les effluents ;
- l. l'engagement à participer à l'essai inter-laboratoires conditionnant l'intégration du laboratoire candidat au réseau de laboratoires agréés et à participer aux essais inter-laboratoires d'aptitude organisés par le LNR ;
- m. une estimation des capacités analytiques du laboratoire annuelle et mensuelle (moyenne et maximale) ;
- n. la description de l'organisation et des modalités pour l'acheminement des échantillons depuis les cabinets vétérinaires.

### **Dossier simplifié**

L'article 4 de l'arrêté du 19 décembre 2007 prévoit que, lorsqu'un laboratoire candidat dispose déjà d'un agrément pour d'autres analyses officielles délivrées par le ministère chargé de l'agriculture, il est dispensé de fournir les éléments cités aux b d et e), **sous réserve que ces informations n'aient pas été modifiées depuis cette transmission**. Toutefois, dans le cas où le laboratoire sollicite un agrément temporaire, le justificatif de la compétence du laboratoire dans le domaine analytique considéré, ainsi qu'un engagement à s'accréditer sur la méthode officielle visée par la présente instruction, restent requis.

### **D – Procédure de sélection des laboratoires**

Les candidats dont le dossier est jugé recevable feront l'objet d'une pré-sélection.

La pré-sélection des laboratoires candidats s'appuiera sur leur capacité analytique et leur localisation géographique. En cas de concurrence entre deux dossiers présentant des caractéristiques similaires, il sera tenu compte de la détention d'une accréditation pour les analyses par méthode RT-PCR dans le domaine de la biologie moléculaire en santé animale – BIOMOLSA.

Les candidats pré-sélectionnés seront soumis à des essais inter-laboratoires (EIL) conditionnant organisés par le LNR IA.

L'agrément des laboratoires pour la réalisation des analyses de détection de génome de virus IA par méthode de biologie moléculaire reposera notamment sur l'obtention de résultats satisfaisants aux EIL organisés par le LNR.

Le maintien de l'agrément délivré est conditionné au respect permanent des obligations listées dans les articles R. 202-8 à R. 202-21 du CRPM et de l'instruction technique DGAL/SDPRS/2023-421 du 3 juillet 2023.

## **III - Laboratoire national de référence**

ANSES Laboratoire de Ploufragan-Plouzané-Niort - site de Ploufragan 41 rue de Beaucemaine - BP 53 22440 PLOUFRAGAN" lnr\_influenza\_aviaire@anses.fr

### **IV - Transmission des dossiers de demande d'agrément**

Les dossiers de candidature devront être adressés avant la date limite de réception fixée au **30 novembre 2023,** soit :

- Par courrier électronique à l'adresse suivante : **bl.sdprs.dgal@agriculture.gouv.fr** 

Pour des fichiers volumineux, il est recommandé d'utiliser l'interface Melanissimo, selon la procédure détaillée en annexe 4.

- Par courrier à l'adresse suivante :

Direction générale de l'alimentation Service du pilotage de la performance sanitaire et de l'international Sous-direction du pilotage des ressources et des services Bureau des laboratoires (BL) 251, rue de Vaugirard 75732 PARIS CEDEX 15

Un courriel de confirmation du dépôt de la candidature sera envoyé dès réception (délai max 48h ouvrés).

### **V - Délivrance de l'agrément**

La décision d'agrément du ministre chargé de l'agriculture sera notifiée aux laboratoires reçus à l'issue de ce processus.

> Emmanuelle SOUBEYRAN Directrice générale adjointe de l'Alimentation - CVO

### **ANNEXE 1**

#### **Acte de candidature et engagement**

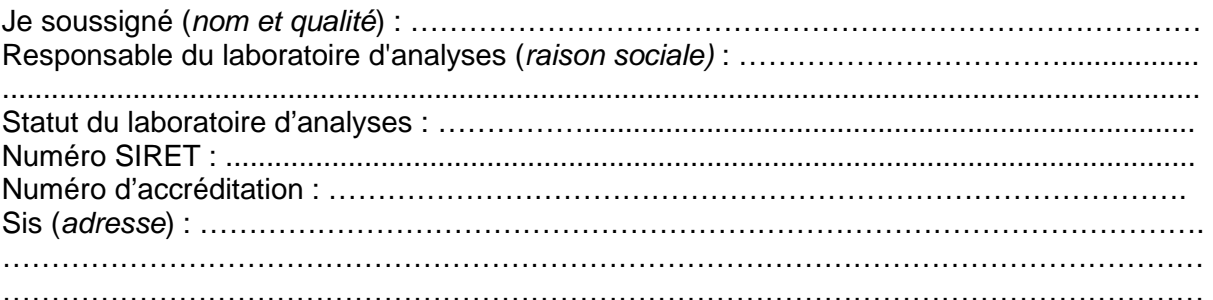

Sollicite l'agrément du laboratoire désigné ci-dessus pour ……………………………………

Nom, téléphone et adresse électronique du principal interlocuteur pour ce dossier :

....................................................................................................................................................

Dès la délivrance de l'agrément, je m'engage à ce que le laboratoire, dont j'ai la responsabilité :

- respecte notamment les articles L.202-1 et L.202.4 du code rural et de la pêche maritime et tout texte pris pour leur application ;

- réalise les analyses de recherche de ……………………………………………………………… selon les méthodes officielles ou recommandées par le ministre chargé de l'agriculture (direction générale de l'alimentation) ;

- entretienne en permanence sa compétence pour le type d'analyse faisant l'objet de l'agrément ;

- informe le ministre chargé de l'agriculture (direction générale de l'alimentation) de sa décision d'arrêter ou de suspendre la réalisation des analyses officielles faisant l'objet de l'agrément au moins 3 mois à l'avance.

**Je suis informé que cet agrément pourra être suspendu ou retiré en cas de manquement à l'une ou plusieurs de ces conditions.** 

Fait à…………………………………………..., le………………………..........

Cachet du laboratoire et al. et al. et al. et al. et al. et al. et al. et al. et al. et al. et al. et al. et a

# **Annexe 2 : justificatif de compétences**

# **1. Informations générales relatives au laboratoire**

## - **Identification du laboratoire**

Nom du laboratoire :

Nom de la personne à contacter et sa position :

Téléphone : \_\_\_\_\_\_\_\_\_\_\_\_\_\_\_\_\_\_\_\_\_\_

Courriel :

N° d'attestation d'accréditation :

## - **Activité du laboratoire**

Décrire en quelques lignes l'activité du laboratoire.

# **2.Informations relatives aux tests de dépistage du virus de l'influenza aviaire par PCR**

## **2.1. Expérience dans la préparation d'échantillons et la détection de virus aviaires**

Préparations d'échantillons individuels ou de mélange à partir d'écouvillons issus d'oiseaux en vue de l'extraction d'acides nucléiques et de la réalisation d'analyses de détection de virus aviaires par PCR depuis : I \_\_ I (années) ;

## **2.2. Expérience dans la réalisation des tests par PCR**

Pratique des tests de PCR depuis : I | (années)

Matériel utilisé pour la réalisation de ces tests (thermocycleur) : marque / modèle / type (effet Pelletier, led, ) :

Fournisseurs de réactifs d'extraction et d'amplification pour la réalisation des tests de dépistage du virus de l'influenza aviaire par PCR, y compris les trousses commerciales non contrôlées par le LNR IA ;

## **2.3. Expérience du laboratoire au regard de la pratique du test PCR de dépistage du virus de l'influenza aviaire** :

Pratique des tests de détection du génome du virus de l'influenza aviaire par PCR depuis : I | (années)

Nombre d'essais réalisés durant l'année N-1 :

## **2.4. Nombre de personnes ayant les compétences requises pour la réalisation de ces tests de PCR :**

## **Personnel d'encadrement**

- **-** Fonction
- **-** Expérience acquise au regard de la pratique de la PCR
- **-** Formations

## **Technicien(nes)**

- **-** Fonction
- **-** Expérience acquise au regard de la pratique de la PCR
- **-** Formations

### **Annexe 3**

Engagement qualification SIGAL version 2023

# **DEMANDE D'ACCES A LA PROCEDURE DE QUALIFICATION DES ECHANGES DE DONNEES INFORMATISES AVEC SIGAL OU DE CHANGEMENT D'ADRESSES EDI (<sup>1</sup> )** Cette demande d'engagement était initialement liée à la note de service N2003-8169, complétée de la N2004-8129. Les documents nécessaires à la qualification et aux EDI sont mis à disposition des laboratoires sur l'espace documentaire du portail RESYTAL. **DOMAINE** (<sup>2</sup>) □ Santé animale □ Salmonelles avicoles □ Chimie alimentaire/Microbiologie Plans d'analyse (**<sup>3</sup> )**: \_\_\_\_\_\_\_\_\_\_\_\_\_\_\_\_\_\_\_\_\_\_\_\_\_\_\_\_\_\_\_\_\_\_\_\_\_\_\_\_\_\_\_\_\_\_\_\_\_\_\_\_\_\_\_\_\_\_\_\_\_\_\_\_\_\_\_\_\_\_\_ Laboratoire : Adresse : Code postal : etc. Wille : Téléphone : \_\_\_\_\_\_\_\_\_\_\_\_\_\_\_\_\_\_\_\_\_\_\_\_\_\_\_\_\_\_\_\_\_\_\_\_ Télécopie : \_\_\_\_\_\_\_\_\_\_\_\_\_\_\_\_\_\_\_\_\_\_\_\_\_\_\_\_\_\_\_\_ *Les trois adresses de messagerie suivantes doivent être différentes* BAL destinée aux envois de documents : \_\_\_\_\_\_\_\_\_\_\_\_\_\_\_\_\_\_\_\_\_\_\_\_\_\_\_\_@\_\_\_\_\_\_\_\_\_\_\_\_\_\_\_\_\_\_\_\_\_\_ *(Cette 1ère BAL sera l'unique destinataire de tous les messages officiels concernant l'évolution des EDI et des référentiels)* BAL réservée aux tests EDI (*en qualification)* : \_\_\_\_\_\_\_\_\_\_\_\_\_\_\_\_\_\_\_\_\_\_\_\_@\_\_\_\_\_\_\_\_\_\_\_\_\_\_\_\_\_\_\_\_\_\_ BAL réservée aux EDI *(en production)* : \_\_\_\_\_\_\_\_\_\_\_\_\_\_\_\_\_\_\_\_\_\_\_\_\_\_\_\_@\_\_\_\_\_\_\_\_\_\_\_\_\_\_\_\_\_\_\_\_\_\_\_\_ Souche logicielle utilisée : \_\_\_\_\_\_\_\_ *(nom du produit, éditeur et version)* Je soussigné(e) et al. (1990) (1991) (1991) (1993) (1993) (1994) (1994) (1994) (1994) (1994) (1995) (1996) (19

- > déclare avoir effectué les opérations nécessaires pour implémenter dans l'outil informatique du laboratoire dont j'ai la responsabilité, les fonctionnalités correspondant aux spécifications techniques détaillées des échanges de données informatisés avec SIGAL, dans leur version 1.01, telles qu'elles ont été publiées par la Direction générale de l'alimentation ;
- > déclare également être informé de ce que :
	- les demandes d'accès à la procédure de qualification des EDI, formulées par les laboratoires, seront prises en compte par la Direction générale de l'alimentation, maître d'ouvrage de SIGAL, dans l'ordre chronologique où ces demandes lui parviendront ;
	- à l'issue de trois tentatives ayant donné des résultats infructueux, la Direction générale de l'alimentation se réserve le droit de suspendre sine die la procédure de qualification des EDI concernant le laboratoire dont j'ai la charge, afin de ne pas retarder la qualification d'autres laboratoires candidats et de permettre une évaluation approfondie des dysfonctionnements observés ;
	- toute évolution de la souche logicielle utilisée entraîne la mise en œuvre d'une nouvelle procédure de qualification dès lors qu'elle serait susceptible d'avoir un impact sur les échanges de données informatisés avec SIGAL.
- > m'engage dans ce dernier cas à informer la DGAL avant toute mise en service effective et à mettre en œuvre la procédure de qualification sur cette nouvelle souche.

En conséquence, je demande à pouvoir engager la procédure de qualification des échanges de données informatisés avec SIGAL.

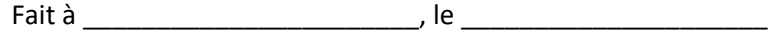

(signature et cachet)

l

<sup>&</sup>lt;sup>1</sup> Document à retourner par messagerie à l'adresse assistance.dsa@agriculture.gouv.fr (Le sujet du message doit commencer par [SIGAL])

<sup>2</sup> A renseigner uniquement s'il s'agit d'une demande de qualification

<sup>3</sup> A renseigner uniquement s'il s'agit d'une demande de qualification sur le domaine PSPC

### **Annexe 4**

### **Procédure de transfert de fichiers volumineux via l'interface Mélanissimo**

- 1. Ouvrez sur votre navigateur Internet la page de l'interface Mélanissimo : https://melanissimo-ng.din.developpement-durable.gouv.fr/ ;
- 2. Saisissez votre adresse de messagerie électronique dans le champ indiqué, puis recopiez le code de sécurité et cliquez sur Valider ;
- 3. Rendez-vous sur votre messagerie, copiez le code fourni dans le courriel envoyé par Mélanissimo puis cliquez sur le lien figurant sous le code ;
- 4. Indiquez votre identité, le code reçu et les adresses courriel des destinataires. Ce service ne fonctionne que si l'un des destinataires possède une adresse de courrier électronique finissant par ".gouv.fr" ;
- 5. Personnalisez le sujet et le corps du mail qui sera envoyé par Mélanissimo ;
- 6. Cliquez sur Joindre un fichier et choisissez un fichier après avoir cliqué sur Parcourir, puis cliquez sur Charger ;
- 7. Validez l'envoi en cliquant sur Envoyer.